# USO DE ACTIVIDADES DE MATLAB GRADER EN PAIDEIA

**DIRECCIÓN DE TECNOLOGÍAS DE INFORMACIÓN** 

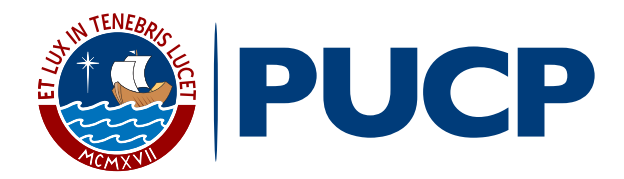

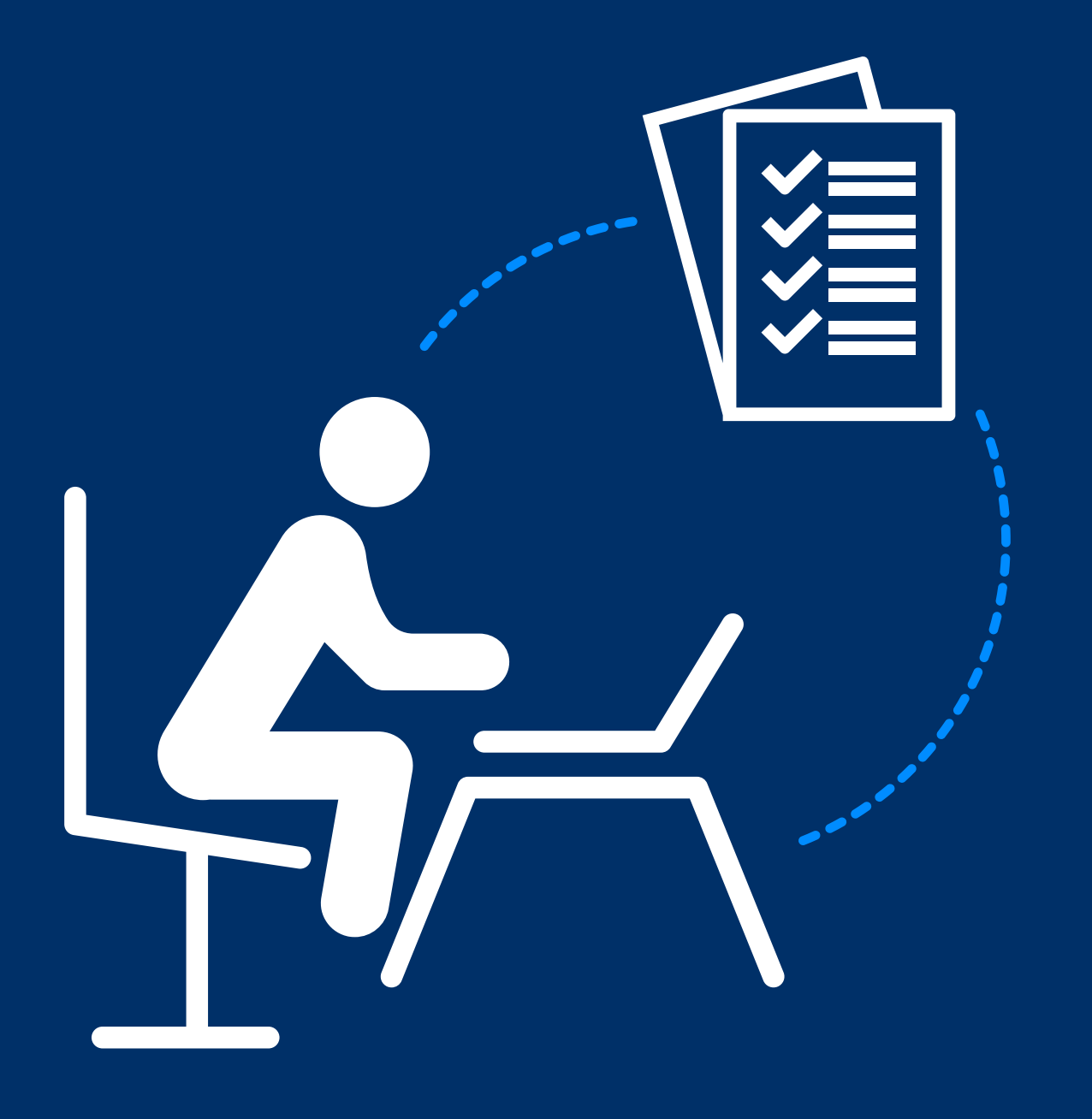

La actividad **Matlab Grader** en PAIDEIA te entorno ordenado y amigable.

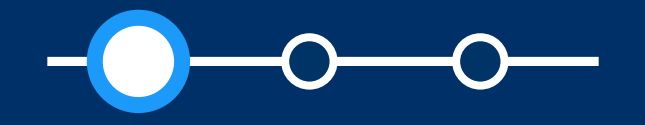

# permitirá **resolver tareas de programación,** que luego serán corregidas por tu profesor. Además, se te brindará **retroalimentación** en un

*Uso de actividades de Matlab Grader en PAIDEIA - Alumnos*

# ¿Cómo ingreso a una actividad de Matlab Grader?

**Ingresa a PAIDEIA** y<br>tu curso. Una vez i<br>tu curso, escoge la Ingresa a **PAIDEIA** y selecciona tu curso. Una vez ubicado en tu curso, escoge la actividad **"Matlab Grader"** dentro de las actividades creadas por tu profesor (en el ejemplo la actividad se llama "Matlab Grader problema").

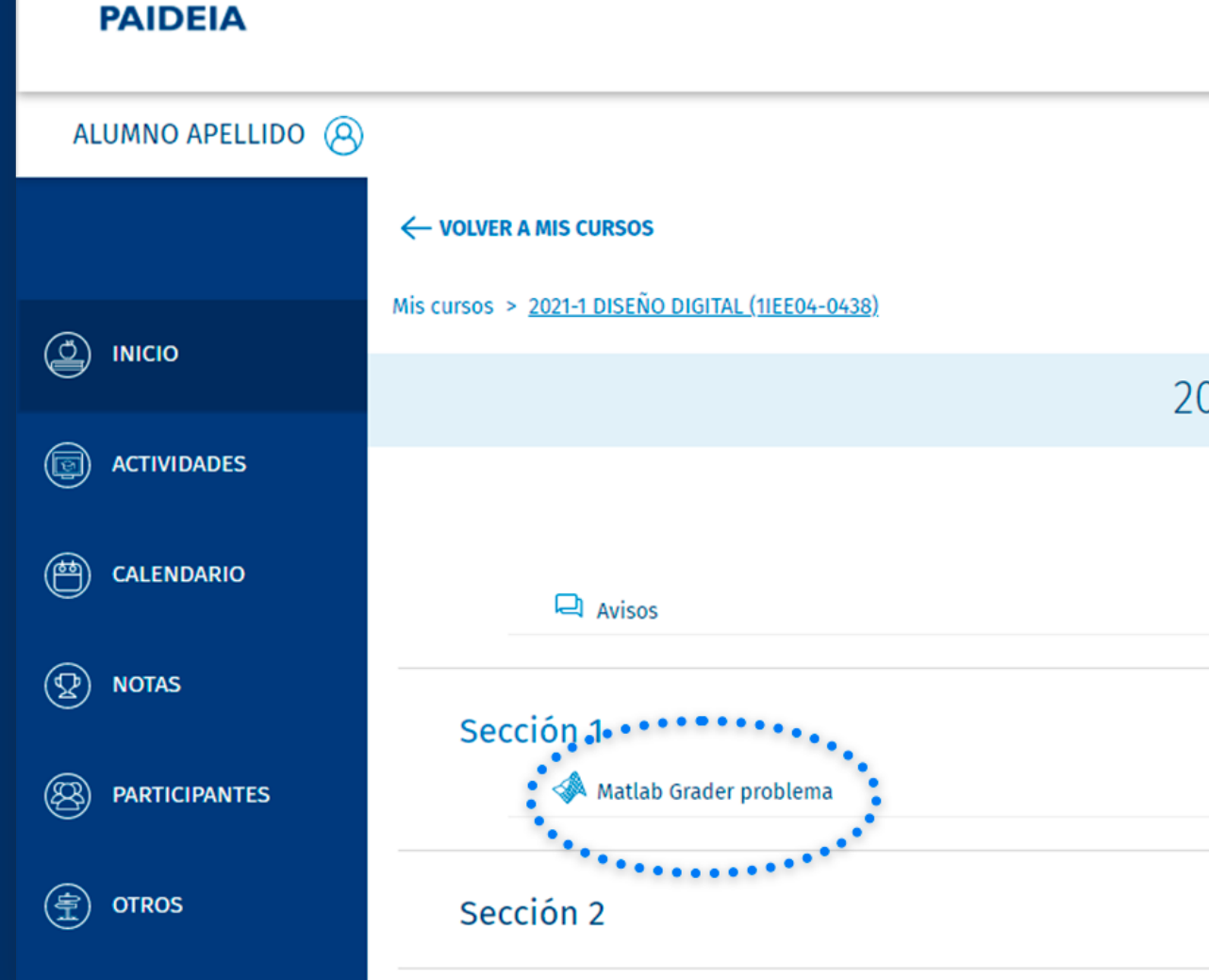

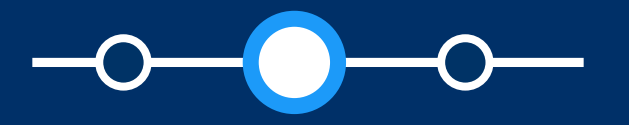

### *Uso de actividades de Matlab Grader en PAIDEIA - Alumnos*

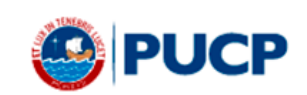

 $Ir A CamDIS$ 

Cerrar Sesión >

## 2021-1 DISEÑO DIGITAL (1IEE04-0438)

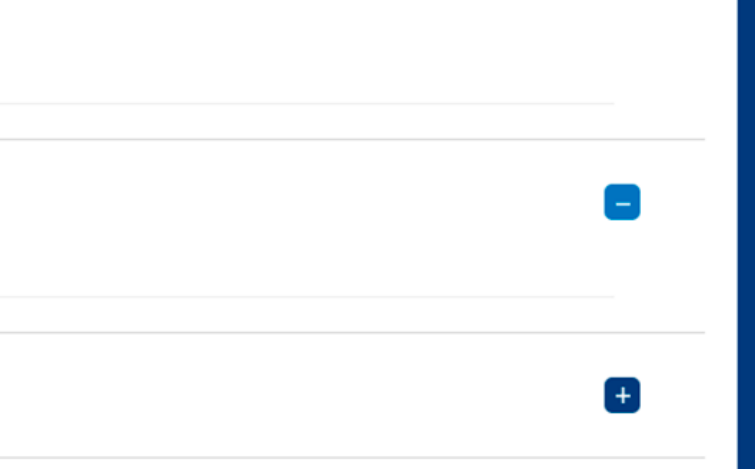

# ¿Cómo ingreso a una actividad de Matlab Grader?

Haz clic en la **actividad** y verás el contenido del problema de Matlab Grader:

Resuelve el problema de acuerdo a lo indicado por tu profesor.

Mis cursos > 2021-1 DISEÑO DIGITAL (1IEE04-0438) > Sección 1 > Matlab Grader problema

#### Matlab Grader Problema

## Colección, Grupo, Problema tipo Script

Este ejemplo usa un problema simple para demostrar cómo crear un problema de codificación MATLAB donde la solución del estudiante debe ser un script. Las evaluaciones en los tipos de problemas de guión tienen acceso a todas las variables en el espacio de trabajo del estudiante, lo que permite verificar los pasos intermedios y la solución final

#### Paso 1: Utilice esta área para configurar el problema y describir las tareas en las que se evaluará la solución del estudiante.

Por ejemplo

Recuerde que la ecuación para calcular el volumen de un cono es

 $V = \pi r^2 \frac{R}{a}$ 

Escribe un guión que:

- Calcula el volumen de un cono con radio  $r = 5$  mm y altura  $h = 12$  mm.
- Asigna el valor resultante (en mm<sup>3</sup>) a una variable llamada vol

#### Script **O**

 $\mathbf{H}$  Save

1 % De parámetros de cono.

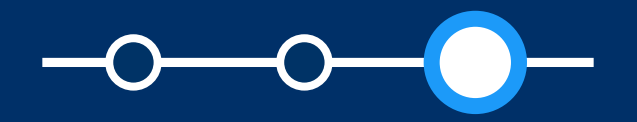

### Uso de actividades de Matlab Grader en PAIDEIA - Alumnos

## 2021-1 DISEÑO DIGITAL (1IEE04-0438)

#### My Solutions >

C Reset

**BE MATLAB Documentation** 

*Uso de actividades de Matlab Grader en PAIDEIA - Alumnos*

# Si tiene alguna duda sobre este material comunícate con nosotros escribiendo a:

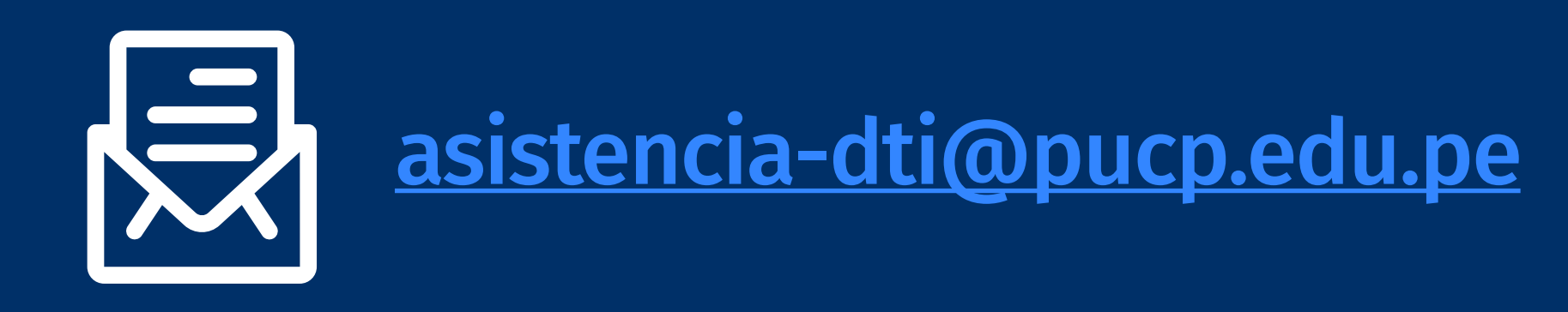

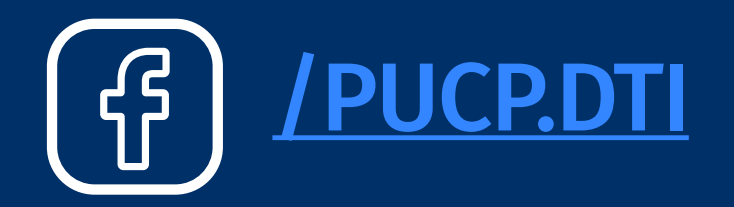

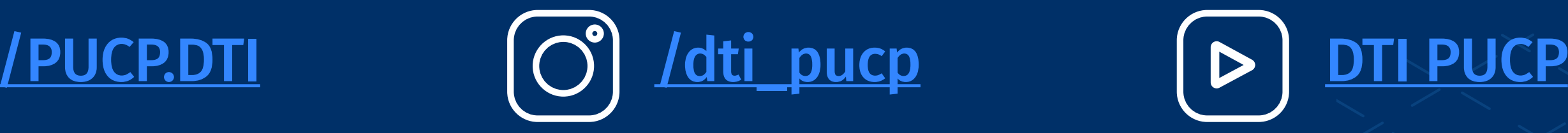

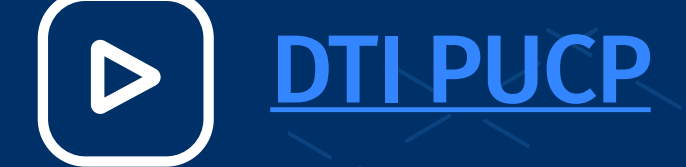

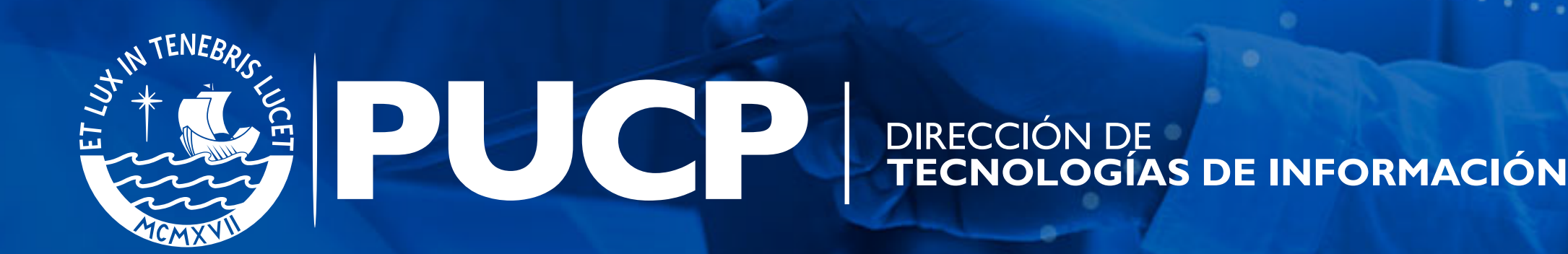